# **AED1 - Aula 07 Endereços, apontadores e estruturas**

"Os conceitos de endereço e apontador são fundamentais em qualquer linguagem de programação, embora fiquem ocultos em algumas linguagens. Em C, esses conceitos são explícitos. Dominar o conceito de apontador exige algum esforço e uma boa dose de prática" - citação retirada do livro do Prof. Paulo Feofiloff.

"Para projetar algoritmos eficientes é importante manipular dados com eficiência. Estruturas de dados são maneiras de organizar dados para atender requisições com rapidez, mas cada estrutura de dados é eficiente em algumas situações e ineficiente em outras. Uma ótima maneira de entender os prós e contras de uma estrutura de dados é implementá-la. Para isso é necessário dominar conceitos como endereços, apontadores e estruturas, que nos permitem construir estruturas complexas a partir de tipos básicos de dados."

## **Endereços**

A memória de um computador é uma sequência de bytes

- os quais são numerados sequencialmente.
- Numa analogia, podemos pensar na memória como um imenso vetor.
	- Assim, o número (ou índice) de um byte é seu endereço.

Cada objeto na memória ocupa um número de bytes consecutivos

- Exemplo:
	- $\circ$  sizeof(char) = 1
	- $\circ$  sizeof(int) = 4
	- $\circ$  sizeof(long) = 4
	- $\circ$  sizeof(long long) = 8
	- $\circ$  sizeof(float) = 4
	- $\circ$  sizeof(double) = 8
	- $\circ$  sizeof(char  $\ast$ ) = 4
	- $\circ$  sizeof(int \*) = 4
	- $\circ$  sizeof(double \*) = 4
- Código:

```
 printf("sizeof(char) = %d\n", sizeof(char));
printf("sizeof(int) = %d\n\;", sizeof(int));printf("sizeof(long) = %d\n", sizeof(long)); printf("sizeof(long long) = %d\n", sizeof(long long));
printf("sizeof(float) = %d\n\infty, sizeof(float));
```

```
printf("sizeof(double) = %d\n\,", sizeof(double));printf("sizeof(char *) = %d\n\infty, sizeof(char *));printf("sizeof(int * ) = %d\n\in, sizeof(int *));printf("sizeof(double *) = %d\nu", sizeof(double *));
```
Note que, usamos 4 bytes (32 bits) para endereçar uma posição da memória.

- Sabendo que cada byte tem seu próprio endereço,
	- qual o total de bytes que podemos endereçar com 32 bits?

```
\blacksquare 2^32 ~= 4GB
```
- Mas isso é menos do que a memória de muitos computadores modernos.
	- Como fazemos para usar toda a memória?
		- Gerenciamento do sistema operacional e enderecos de 64 bits.

O endereço de uma variável corresponde ao endereço do seu primeiro byte.

```
● Exemplo, após declarar
 char c;
 int i;
 struct
 {
     int x, y;
 } ponto;
int v[4];
● os endereços poderiam ser algo como:
      \circ endereço de c = 24515
```
- $\circ$  endereço de i = 24516
- $\circ$  endereço de ponto = 24520
- $\circ$  endereço de ponto.x = 24520
- $\circ$  endereço de ponto.y = 24524
- $\circ$  "endereço" de v = 24528
- $\circ$  endereço de v[0] = 24528
- $\circ$  endereço de v[1] = 24532
- $\circ$  endereço de v[2] = 24536
- $\circ$  endereço de v[3] = 24540

Usamos o operador & para obter o endereço de uma variável

- Exemplo:
	- &i devolve o endereço de i.
- Código:

**printf**("endereco de  $c = %p \n\infty$ , &c);

```
printf("endereco de i = %p \n\infty, % i);
 printf("endereco de ponto = %p\n", &ponto);
printf("endereco de ponto.x = %p\n'n", %ponto.x); printf("endereco de ponto.y = %p\n", &ponto.y);
printf("endereco de v = %p\nu", v);printf("endereco de v[0] = %p\n", \&v[0]);
printf("endereco de v[1] = %p\n", \&v[1]);
printf("endereco de v[2] = \frac{8}{9}n", \&v[2];
printf("endereco de v[3] = %p\n", %v[3]);
```
O lugar mais comum de encontrar/usar o operador & é na função scanf

```
● Código:
 int i;
 scanf("%d", &i);
printf("endereco de i = %p\nu", %i);printf("contendo de i = %d\nu", i);
```
● Por que precisamos usar &i?

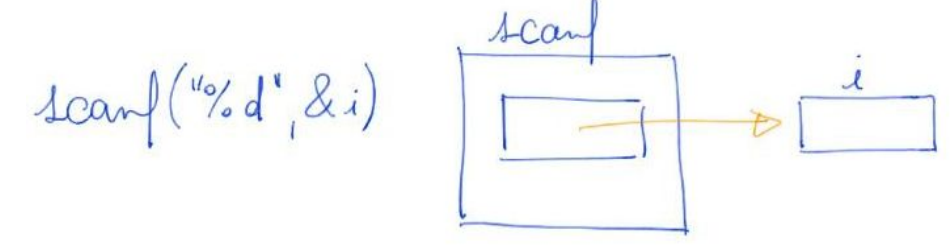

## **Apontadores**

São variáveis que armazenam endereços.

Declaramos um apontador p de um tipo de variável var colocando

- um \* entre o nome do tipo e o nome da variável,
	- $\circ$  i.e., var  $*$  p;
- Usamos o valor especial NULL para indicar que
	- um apontador não endereça qualquer variável.

```
● Exemplos
```

```
 char *p1;
int *p2, i;
```
 $p1 = NULL;$ 

 $p2 = 8i;$ 

Se um apontador p armazena o endereço (&i) de uma variável i, dizemos que

- p aponta para i
- p é o endereço de i

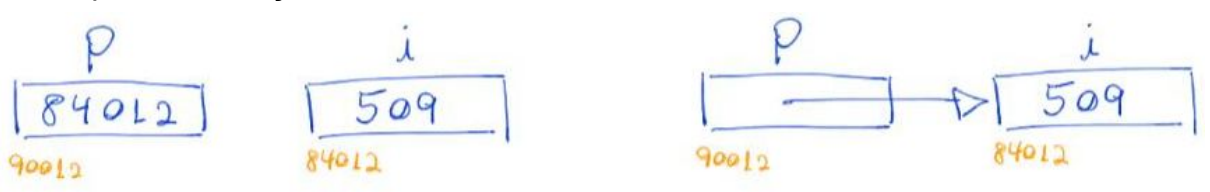

- \*p é o objeto apontado por p.
	- $\circ$  No exemplo da figura anterior, \*p = i.
- $\bullet$  Em geral, se p = &i então \*p é igual a i.

#### Exemplo:

• Maneira complicada (que brinca com apontadores) de fazer  $c = a + b$ .

```
int a = 2;
int b = 3;
 int c;
 int *p;
 int *q;
p = 8a;q = 8b;c = *p + *q;
```
Uso de apontadores como parâmetros na função troca

```
void trocaErrada(int i, int j)
{
    int aux;
  aux = i;
  i = j;j = aux;}
exemplo de uso
   a = 1; b = 2;
   printf("a = %d, b = %d\n", a, b);
   trocaErrada(a, b);
```
**printf**("a = %d, b = %d\n", a, b);

$$
\frac{\pi_{0ca}Exroad (1=x, y=y)}{\pi_{0ca}Exroad (1=x, y=y)}
$$
\n
$$
\frac{x[3]}{y[3]}
$$
\n
$$
\frac{\pi_{0ca}Exroad (1=x, y=y)}{\pi_{0ca}Exroad (1=x, y=y)}
$$
\n
$$
\frac{x[3]}{y[3]}
$$
\n
$$
\frac{x}{y}[3]
$$
\n
$$
\frac{x}{y}[3]
$$
\n
$$
\frac{x}{y}[3]
$$
\n
$$
\frac{x}{y}[3]
$$
\n
$$
\frac{x}{y}[3]
$$
\n
$$
\frac{x}{y}[3]
$$
\n
$$
\frac{x}{y}[3]
$$
\n
$$
\frac{x}{y}[3]
$$
\n
$$
\frac{x}{y}[3]
$$
\n
$$
\frac{x}{y}[3]
$$
\n
$$
\frac{x}{y}[3]
$$
\n
$$
\frac{x[3]}{y[3]}
$$
\n
$$
\frac{x[3]}{y[3]}
$$
\n
$$
\frac{x[3]}{y[3]}
$$
\n
$$
\frac{x[3]}{y[3]}
$$
\n
$$
\frac{x[3]}{y[3]}
$$
\n
$$
\frac{x[3]}{y[3]}
$$
\n
$$
\frac{x[3]}{y[3]}
$$
\n
$$
\frac{x[3]}{y[3]}
$$
\n
$$
\frac{x[3]}{y[3]}
$$
\n
$$
\frac{x[3]}{y[3]}
$$
\n
$$
\frac{x[3]}{y[3]}
$$
\n
$$
\frac{x[3]}{y[3]}
$$
\n
$$
\frac{x[3]}{y[3]}
$$
\n
$$
\frac{x[3]}{y[3]}
$$
\n
$$
\frac{x[3]}{y[3]}
$$
\n
$$
\frac{x[3]}{y[3]}
$$
\n
$$
\frac{x[3]}{y[3]}
$$
\n
$$
\frac{x[3]}{y[3]}
$$
\n
$$
\frac{x[3]}{y[3]}
$$
\n
$$
\frac{x[3]}{y[3]}
$$
\n
$$
\frac{x[3]}{y[3]}
$$
\n
$$
\frac{x[3]}{y[3]}
$$
\n
$$
\frac{x[3]}{y[3]}
$$
\n
$$
\frac{x[3]}{y[3]}
$$
\n
$$
\frac{x[3]}{y[3
$$

Vetores e aritmética de apontadores:

- Em C existe uma relação muito forte entre apontadores e vetores.
- O nome de um vetor é sinônimo do endereço da posição inicial do vetor.
	- Assim, &v[0] é igual a v
	- $\circ$  e, de modo mais geral,  $\&$ v[i] é igual a v + i

$$
= 00, v[i] \text{ é igual a * (v + i)}
$$
\n
$$
= 00, v[i] \text{ é igual a * (v + i)}
$$
\n
$$
= 00, v[i] \text{ é igual a * (v + i)}
$$
\n
$$
= 00, v[i] \text{ é igual a * (v + i)}
$$
\n
$$
= 00, v[i] \text{ é igual a * (v + i)}
$$
\n
$$
= 00, v[i] \text{ é igual a * (v + i)}
$$
\n
$$
= 00, v[i] \text{ é igual a * (v + i)}
$$
\n
$$
= 00, v[i] \text{ é igual a * (v + i)}
$$
\n
$$
= 00, v[i] \text{ é igual a * (v + i)}
$$
\n
$$
= 00, v[i] \text{ é igual a * (v + i)}
$$
\n
$$
= 00, v[i] \text{ é igual a * (v + i)}
$$
\n
$$
= 00, v[i] \text{ é igual a * (v + i)}
$$
\n
$$
= 00, v[i] \text{ é igual a * (v + i)}
$$
\n
$$
= 00, v[i] \text{ é igual a * (v + i)}
$$
\n
$$
= 00, v[i] \text{ é igual a * (v + i)}
$$
\n
$$
= 00, v[i] \text{ é build a * (v + i)}
$$
\n
$$
= 00, v[i] \text{ é build a * (v + i)}
$$
\n
$$
= 00, v[i] \text{ é build a * (v + i)}
$$
\n
$$
= 00, v[i] \text{ é build a * (v + i)}
$$
\n
$$
= 00, v[i] \text{ é build a * (v + i)}
$$
\n
$$
= 00, v[i] \text{ e build a * (v + i)}
$$
\n
$$
= 00, v[i] \text{ e build a * (v + i)}
$$
\n
$$
= 00, v[i] \text{ e build a * (v + i)}
$$
\n
$$
= 00, v[i] \text{ e build a * (v + i)}
$$
\n
$$
= 00, v[i] \text{ e build a * (v + i)}
$$
\n
$$
= 00, v[i] \text{ e build a * (v + i)}
$$
\n
$$
= 00,
$$

- \*  $(r+2) = r[2]$   $\{v[t]\} = r+4$  \*  $(p+3) = p[3]$   $\{p[2]\} = p+7$
- Ponteiros (p) e nomes de vetores (v) são equivalentes em quase tudo,
	- exceto que nomes de vetores alocados estaticamente são imutáveis.

 $D + 7$ 

 $D[H]$ 

- Por isso, operações como  $v++$  ou  $v = v + 3$  são ilegais.
- Na figura a seguir remetemos à busca binária e mostramos
	- como definir subvetores usando aritmética de apontadores.

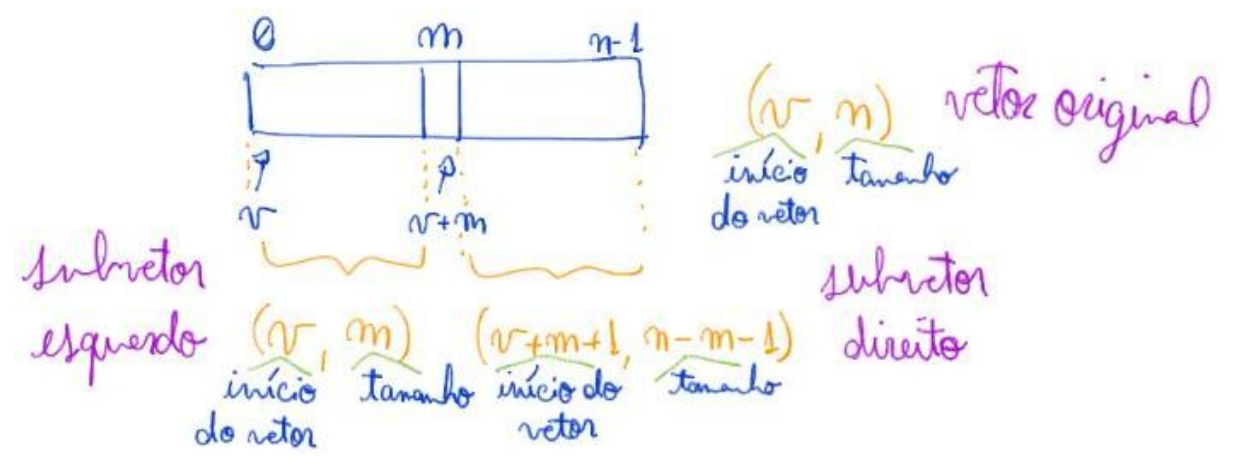

Como no exemplo das funções trocaCerta e scanf, é comum usarmos

- apontadores como parâmetros de função para devolver resultados.
	- Note que, muitas vezes usamos o comando return para isso,
		- mas ele só permite devolver um valor de um tipo simples,
			- embora esse valor possa ser um apontador.

Outro uso importante de apontadores como parâmetros de função é para passar

- vetores sem copiar seus conteúdos para a área de memória da função,
	- já que isso seria muito ineficiente.
- Um exemplo desse uso são os argumentos da função main
	- argc é um inteiro.
		- c vem de count.
		- Trata-se do número de argumentos na linha de comando.
	- argv[ ] é um vetor de strings.
		- Uma string é um vetor de caracteres terminado em '\0'.
		- Cada string contém um dos argumentos da linha de comando.
			- argv[0] é o próprio nome do programa chamado.

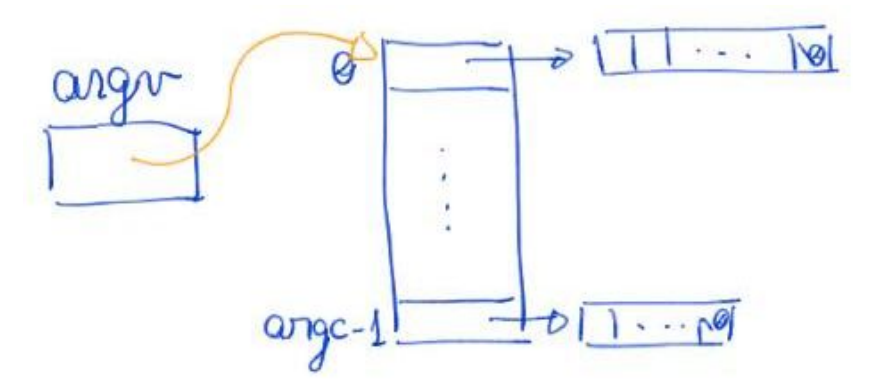

- Exemplo de chamada ".\entrada 10" em que
	- $\circ$  argc = 2
	- $\circ$  argv[0] = ".\entrada"
	- $\circ$  argv[1] = "10"
- Código:

```
int main(int argc, char *argv[])
{
    int n;
   if (\text{arge} != 2) {
          printf("Parametros incorretos. Ex.: .\\entrada 15\n");
         return 0;
    }
    printf("%s\n", argv[0]);
   n = \text{atoi}(\text{argv}[1]); printf("%d\n", n);
    return 0;
}
```
### **Estruturas**

Uma estrutura (struct) é uma coleção de variáveis,

● possivelmente de tipos diferentes.

Exemplo:

```
 struct
 {
     int dia;
     int mes;
     int ano;
 } aniversario;
```
Usamos o operador . para acessar um campo de uma variável que é uma estrutura

```
● Exemplo:
 aniversario.dia = 20;
  aniversario.mes = 10;
  aniversario.ano = 2010;
```
Normalmente damos um nome para as estruturas que declaramos.

- Assim fica fácil declarar diversas variáveis daquele tipo.
- Exemplo:

```
struct data
{
    int dia;
    int mes;
    int ano;
};
    struct data aniversario;
    struct data casamento;
```
Note que a declaração "struct nomeEscolhido" define um tipo.

- Para evitar repetir essa expressão em toda declaração de variável ○ usamos typedef para definir uma abreviatura.
- Exemplo:

```
typedef struct data Data;
```

```
struct data
{
    int dia;
    int mes;
    int ano;
};
         ○ ou, numa forma equivalente
typedef struct data
{
    int dia;
    int mes;
    int ano;
} Data;
```
Estruturas e apontadores:

Quando um apontador endereça uma variável que é uma estrutura

- podemos acessar seus campos de duas formas equivalentes.
	- $\circ$  Sendo "Data \* p = & aniversario"
	- temos "(\*p).mes"
	- igual a "p->mes"
	- igual a "aniversario.mes"
- Exemplo:

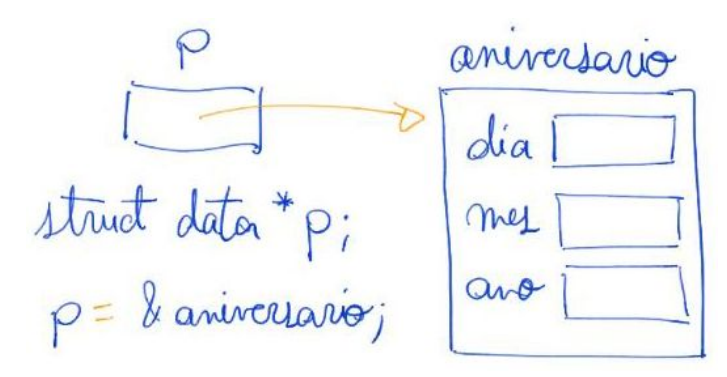

● Código:

```
 Data *p;
 p = &aniversario;
(*p).dia = 10; printf("%d\n", (*p).dia);
p->dia = 15;
 printf("%d\n", p->dia);
```